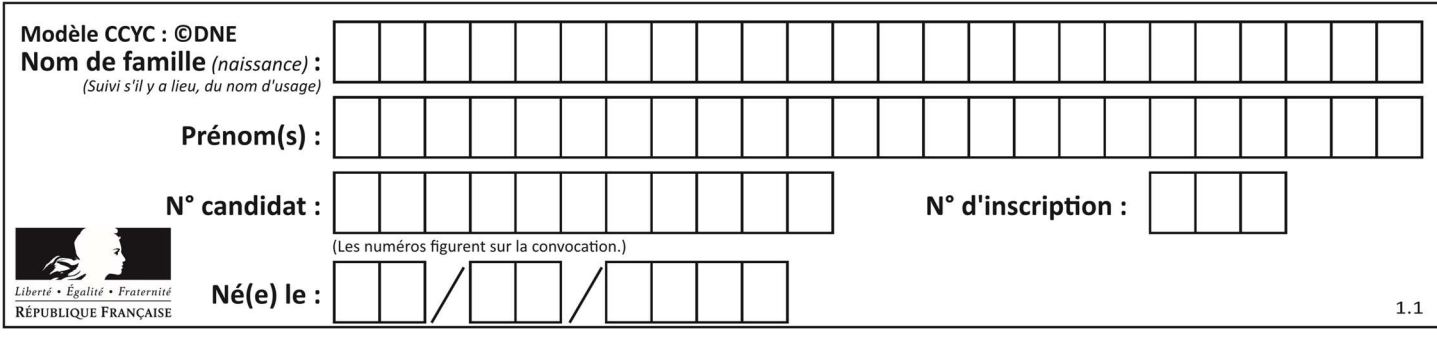

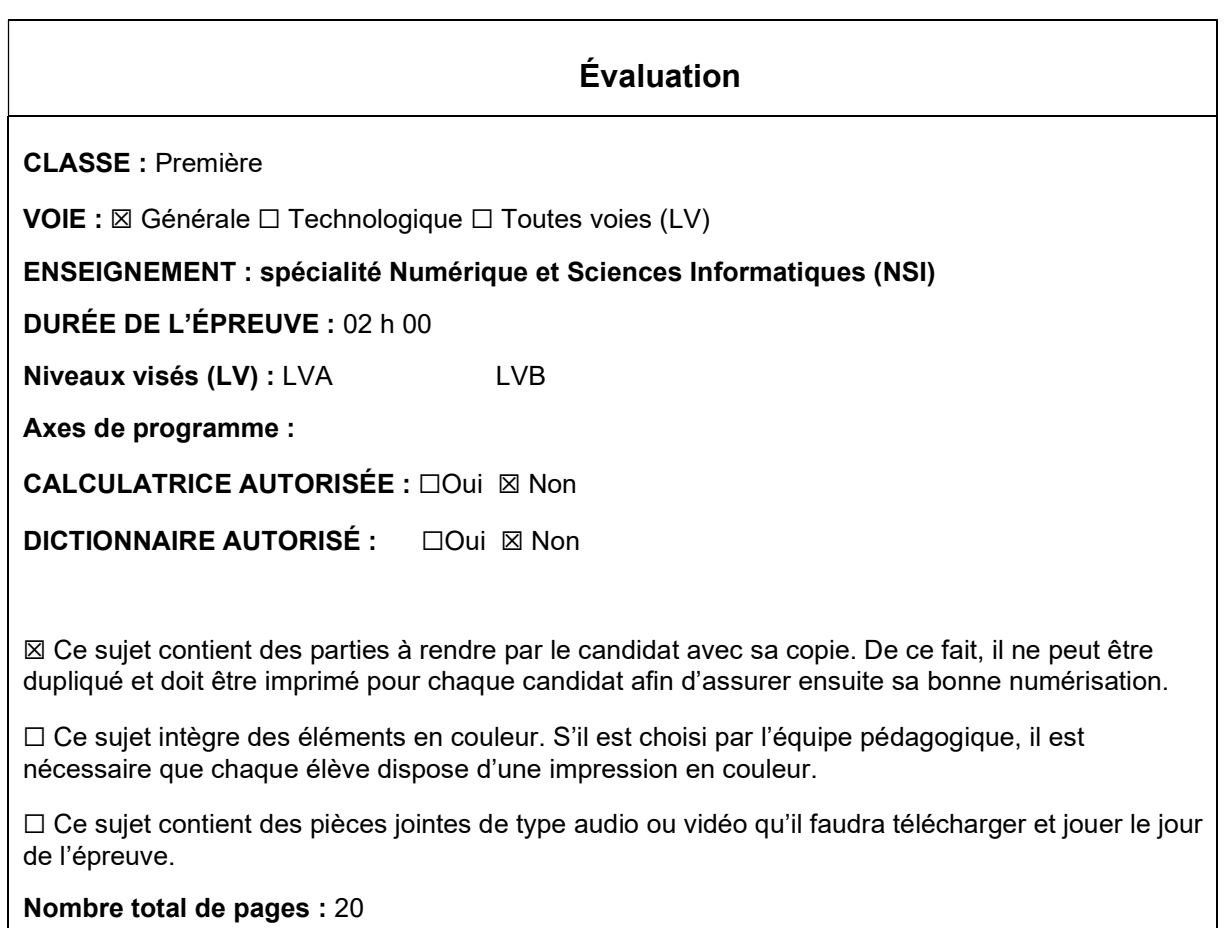

L'épreuve consiste en 42 questions, rangées en 7 thèmes.

Le candidat gagne 1 point pour la réponse correcte et obtient un résultat nul pour une réponse fausse, une absence de réponse ou une réponse multiple.

Le résultat obtenu est transformé en note sur 20 selon la formule : nombre de points obtenus x 20/42.

## Le candidat indique ses réponses aux questions en pages 3 et 4. Seules les pages 1 à 4 sont rendues par le candidat à la fin de l'épreuve, pour être numérisées.

Les questions figurent sur les pages suivantes.

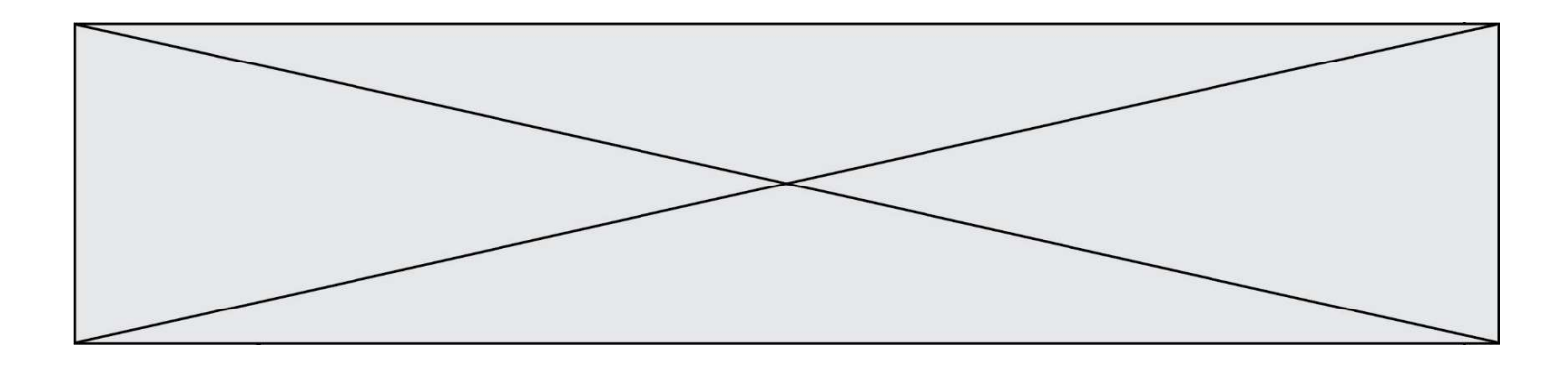

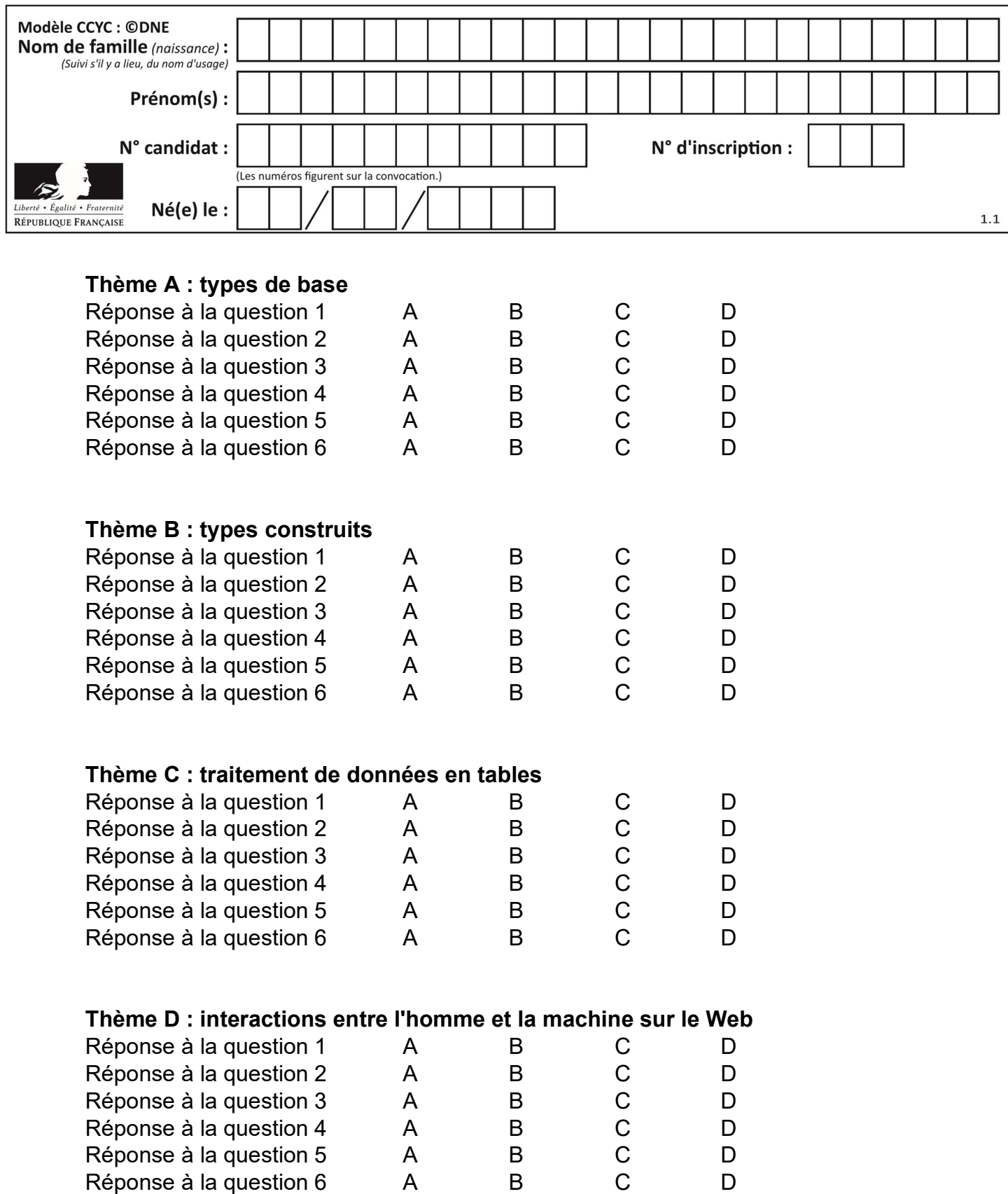

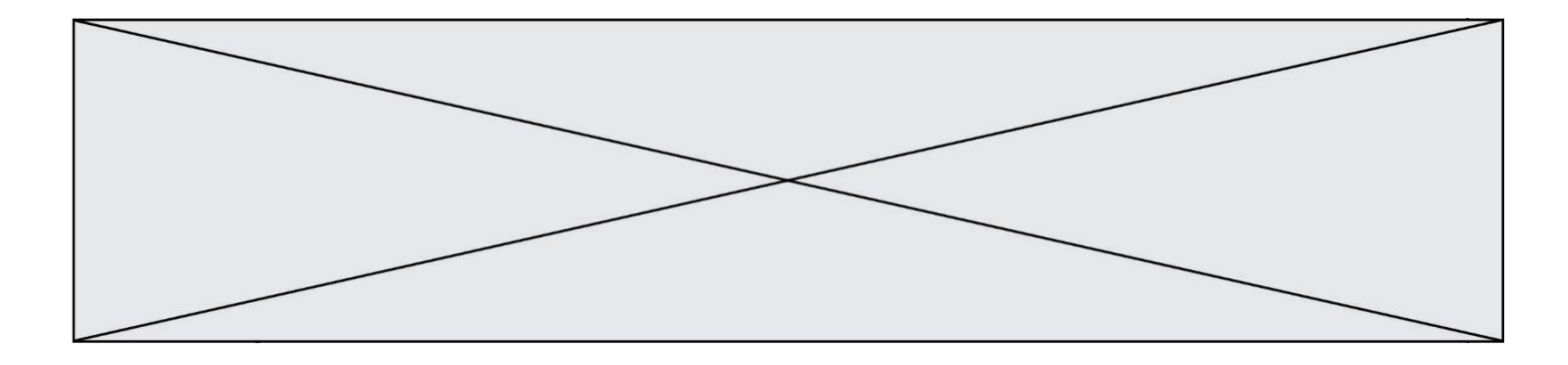

# Thème E : architectures matérielles et systèmes d'exploitation

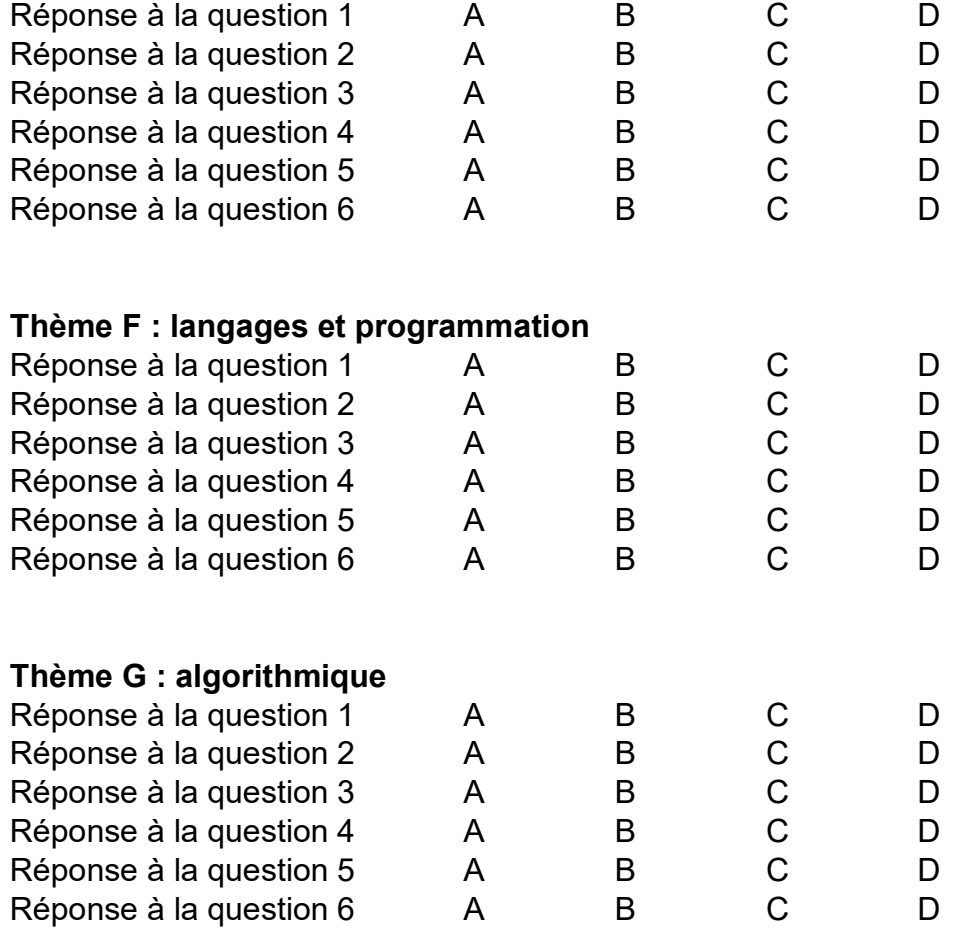

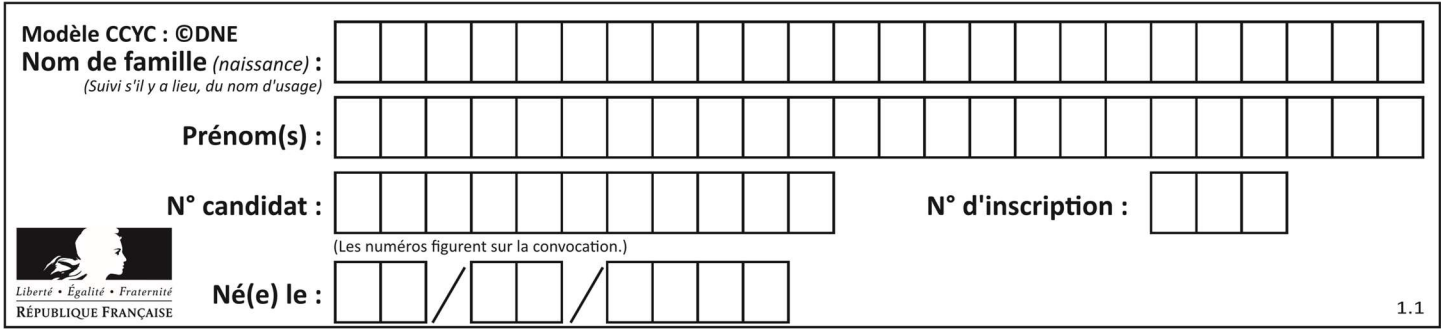

## Thème A : types de base

#### Question A 1

Le résultat de la multiplication en binaire 1011 \* 101 est égal au nombre binaire :

Réponses

A 102111

B 101110

- C 110111
- D 110011

## Question A 2

À quelle affectation sont équivalentes les instructions suivantes, où a, b sont des variables entières et c une variable booléenne ?

if  $a==b$ :  $c = True$ elif  $a > b+10$ :  $c = True$ else: c = False

#### Réponses

A  $c = (a == b)$  or  $(a > b + 10)$ B  $c = (a == b)$  and  $(a > b + 10)$ C  $c = not(a == b)$ D  $c = not(a > b+10)$ 

#### Question A 3

Quelle est la valeur de x à la fin de l'exécution du script Python suivant ?

 $x = 1$ for i in range(10):  $x = x * 2$ 

#### Réponses

- A 2
- B 1024
- C 2048
- D 20000000000

#### Question A 4

 $n$  est un entier dont la représentation en base 2 est : 100 1011. Laquelle de ces affirmations est vraie ?

#### Réponses

- A  $n$  est un entier pair plus grand que 128
- B  $n$  est un entier impair plus grand que 128
- C  $n$  est un entier pair plus petit que 128
- D  $n$  est un entier impair plus petit que 128

#### Question A 5

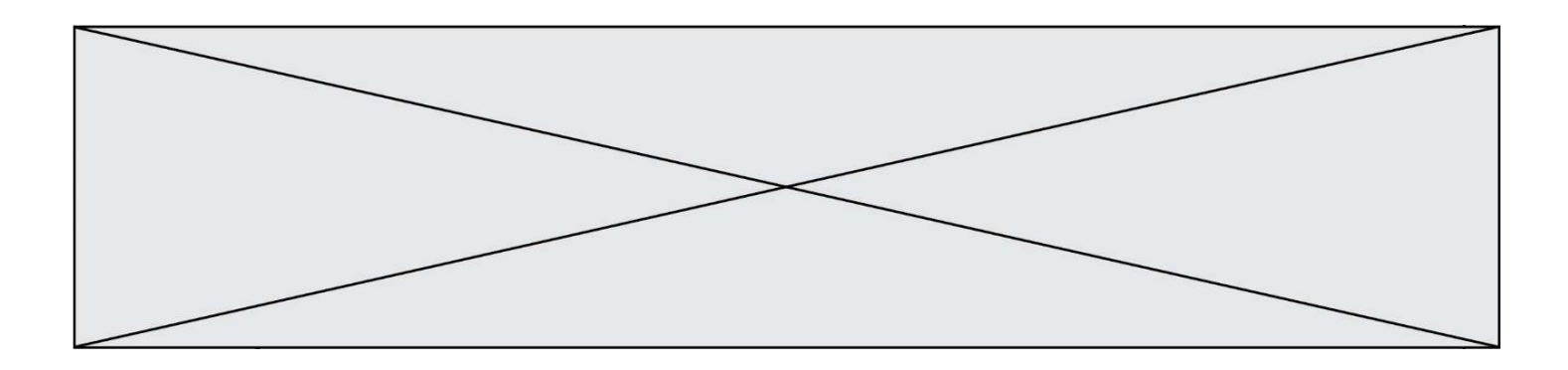

Parmi les caractères ci-dessous, lequel ne fait pas partie du code ASCII ? Réponses

- A a
- B B
- C @
- $\acute{\text{e}}$

## Question A 6

Quelle est la représentation en binaire signé en complément à 2 de l'entier  $(-1)_{10}$  sur un octet ?

- A 1000 0000
- B 1000 0001<br>C 1111 1110 C 1111 1110
- D 1111 1111

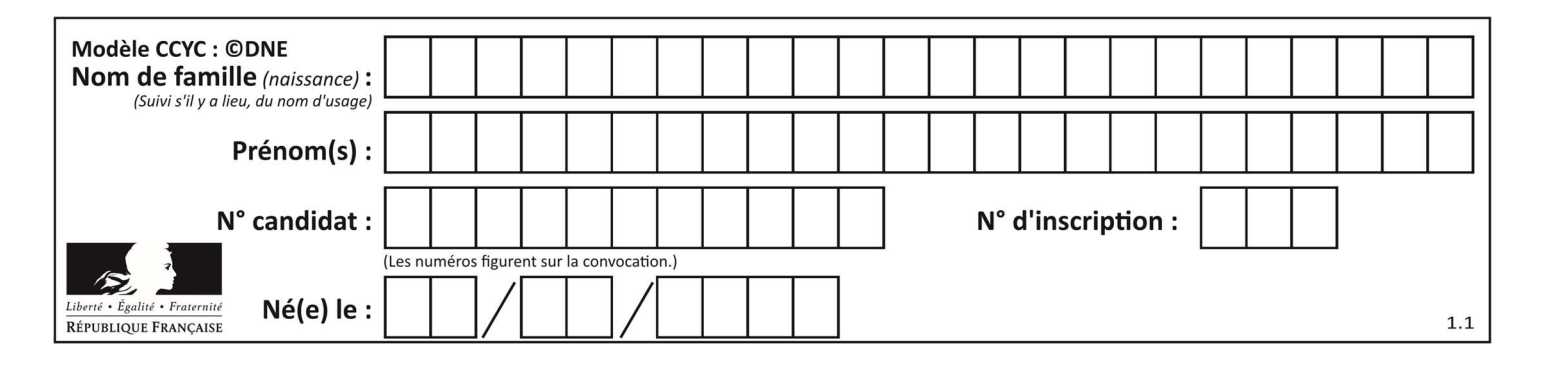

## Thème B : types construits

## Question B 1

On exécute l'instruction suivante :

 $T = [ [12, 13, 14, 15],$  [24,25,26,27], [35,36,49,33], [61,53,55,58] ]

Quelle expression parmi les quatre suivantes a pour valeur 26 ?

## Réponses

A T[1][2] B T[2][1] C T[2][3]

D T[3][2]

## Question B 2

On considère la fonction suivante :

```
def somme(tab): 
   s = 0 for i in range(len(tab)): 
       ...... 
    return s
```
Par quelle instruction faut-il remplacer les points de suspension pour que l'appel somme([10,11,12,13,14]) renvoie 60 ?

#### Réponses

 $A$  s = tab[i]  $B$   $s = s + tab[i]$ C tab[i] = tab[i] + s D  $s = s + i$ 

## Question B 3

Quelle est la liste obtenue par l'exécution de l'instruction [2\*\*i for i in range(5)]?

## Réponses

A [0,1,4,9,16] B [1,4,9,16,25] C [0,2,4,6,8] D [1,2,4,8,16]

## Question B 4

On définit : t = [2, 8, 9, 2] Quelle est la valeur de l'expression [ x\*x for x in t ]?

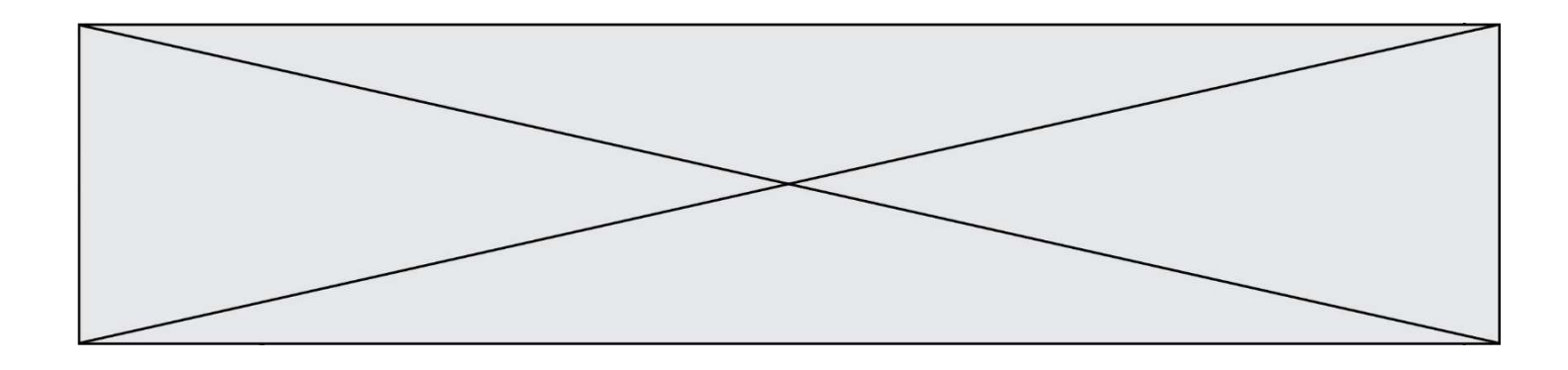

#### Réponses

- A une erreur
- B [[2, 8, 9, 2], [2, 8, 9, 2]]
- C [2, 8, 8, 9, 9, 9, 2, 2, 2, 2]
- D [4, 64, 81, 4]

#### Question B 5

Quelle est la valeur de la variable r à la fin de l'exécution du script suivant ?

 $t = (10, 6, 1, 12, 15)$  $r = t[3] - t[1]$ 

#### Réponses

A -9 B 2 C 3 D 6

#### Question B 6

On dispose d'une liste L constituée de 12 caractères.

L = [ 'A', 'B', 'C', 'D', 'E', 'F', 'G', 'H', 'I', 'J', 'K', 'L' ]

Parmi les propositions suivantes, laquelle permet de convertir cette liste en une table tab constituée d'une liste de trois sous-listes contenant chacune quatre caractères, et contenant les 12 caractères de L dans l'ordre.

```
# à la fin, on doit passer l'assertion : 
assert tab == [ ['A', 'B', 'C', 'D'], 
 ['E', 'F', 'G', 'H'], 
 ['I', 'J', 'K', 'L'] ]
```
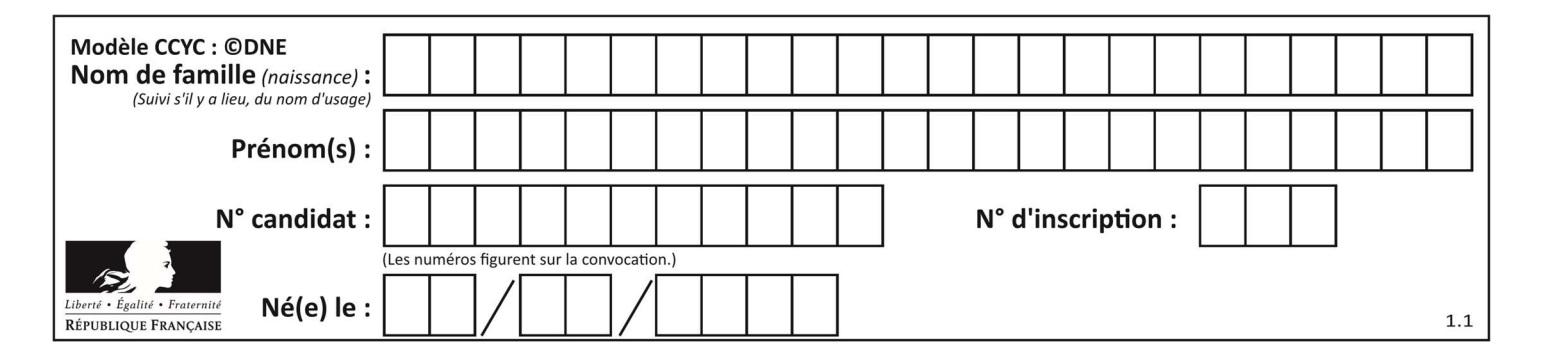

```
A tab = [] for i in range(4): 
       temp = [] for j in range(3): 
           temp.append(L[4*i + j]) 
        tab.append(temp) 
B tab = [] for i in range(4): 
       temp = [1] for j in range(3): 
           temp.append(L[3*i + j]) 
        tab.append(temp) 
C tab = []
```

```
 for i in range(3): 
  temp = [] for j in range(4): 
       temp.append(L[3*i + j]) 
    tab.append(temp)
```

```
D tab = []
```

```
 for i in range(3): 
    temp = [] 
    for j in range(4): 
       temp.append(L[4*i + j]) 
    tab.append(temp)
```
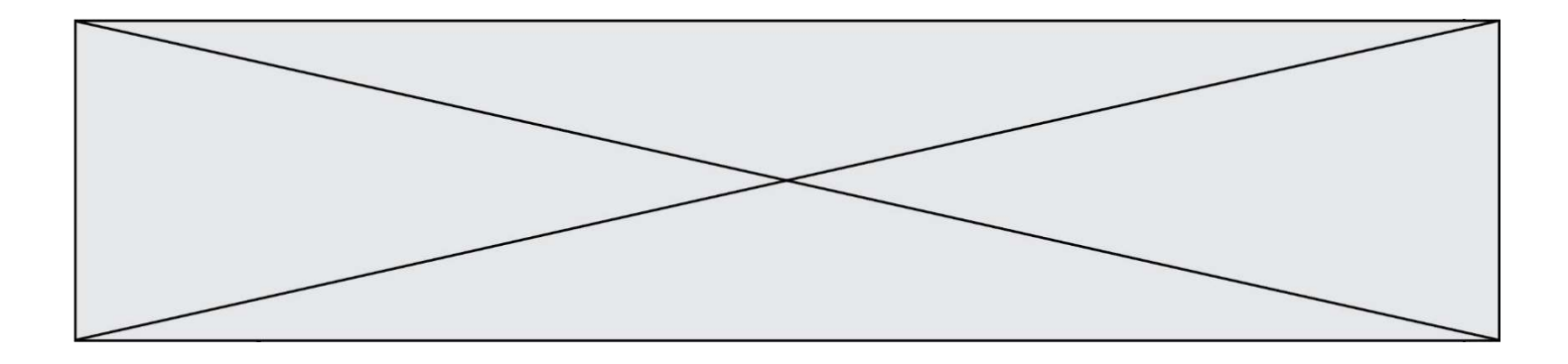

## Thème C : traitement de données en tables

#### Question C 1

Parmi les extensions suivantes, laquelle caractérise un fichier contenant des données que l'on peut associer à un tableau de pixels ?

#### Réponses

- A pdf
- B xls
- C png
- D exe

#### Question C 2

Quelle est la valeur de la variable table après exécution du programme Python suivant ?

```
table = [12, 43, 6, 22, 37] 
for i in range(len(table) - 1): 
    if table[i] > table[i+1]:
         table[i], table[i+1] = table[i+1], table[i]
```
#### Réponses

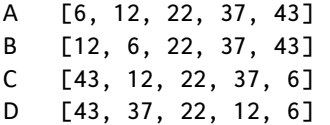

#### Question C 3

Soit la table de données suivante :

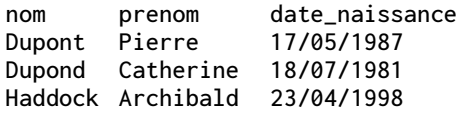

Quels sont les descripteurs de ce tableau ?

#### Réponses

- A nom, prenom et date\_naissance
- B Dupont, Pierre et 17/05/1987
- C Dupont, Dupond et Haddock
- D il n'y en a pas

#### Question C 4

Laquelle de ces listes de chaînes de caractères est triée en ordre croissant ? Réponses

```
A ["112", "19", "27", "45", "8"] 
B ["8", "19", "27", "45", "112"]
C ["8", "112", "19", "27", "45"] 
D ["19", "112", "27", "45", "8"]
```
### Question C 5

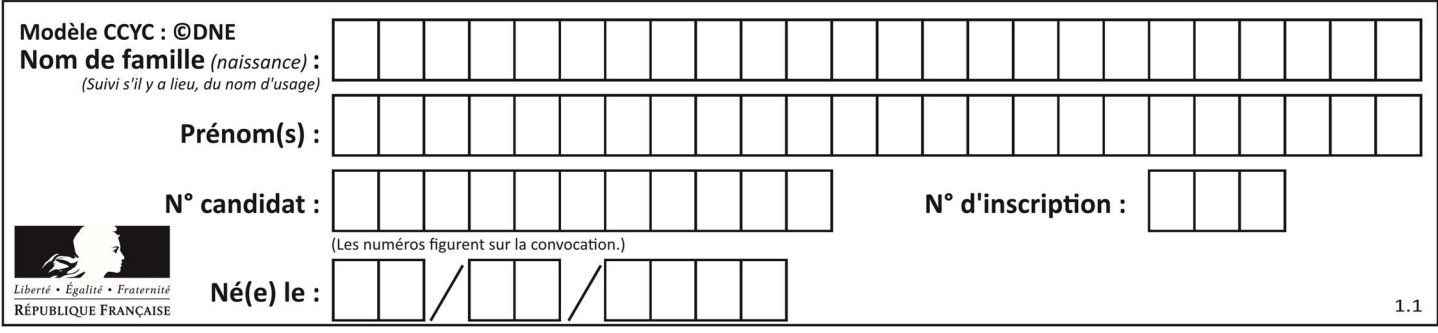

Laquelle de ces listes de chaînes de caractères est triée en ordre croissant ? Réponses

```
A ['8', '12', '142', '21']
B ['8', '12', '21', '142']
C ['12', '142', '21', '8']
D ['12', '21', '8', '142']
```
## Question C 6

Quelle est la valeur de la variable table à la fin de l'exécution du script suivant :

table = [[1, 2, 3], [1, 2, 3], [1, 2, 3], [1, 2, 3]] table  $[1]\overline{[2]} = 5$ 

#### Réponses

A [[1, 5, 3], [1, 2, 3], [1, 2, 3], [1, 2, 3]] B [[1, 2, 3], [5, 2, 3], [1, 2, 3], [1, 2, 3]] C [[1, 2, 3], [1, 2, 5], [1, 2, 3], [1, 2, 3]] D [[1, 2, 3], [1, 2, 3], [1, 2, 3], [1, 5, 3]]

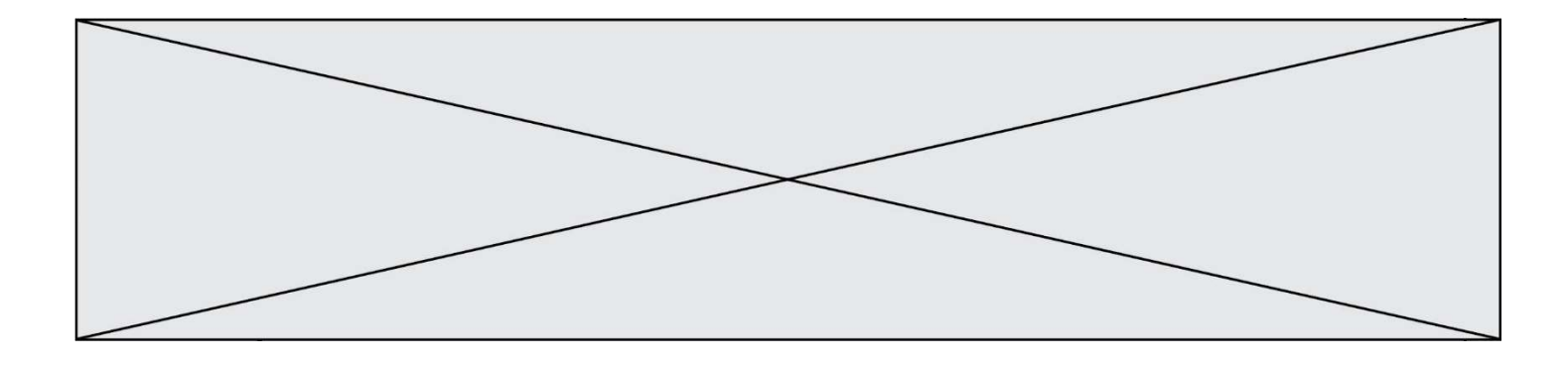

## Thème D : interactions entre l'homme et la machine sur le Web

### Question D 1

Dans une page HTML, on peut trouver le code suivant :

```
<article> 
    <h1>Les auteurs de ce site</h1> 
    <button onclick="auteurs()">Appuyer ici</button> 
</article> 
<script src="java_script/ScriptJava.js"></script> 
<script> 
    function auteurs() { alert("Auteurs anonymes"); } 
<\script>
```
Quel sera le résultat d'un clic sur le bouton "Appuyer ici" ?

#### Réponses

- A Rien
- B La page du navigateur se fermera
- C La page affichera à la place du bouton "Appuyer ici" le message "Auteurs anonymes"
- D Cela provoquera l'ouverture d'une fenêtre comportant le message "Auteurs anonymes"

#### Question D 2

Un élève a écrit une fonction Javascript qui détermine la moyenne des valeurs entrées par l'utilisateur dans un formulaire de sa page HTML.

Il place sa fonction Javascript :

#### Réponses

- A entre la balise <js> et la balise </js>
- B entre la balise <code> et la balise </code>
- C entre la balise <script> et la balise </script>
- D entre la balise <javascript> et la balise </javascript>

## Question D 3

Un élément form (un formulaire) d'une page HTML contient un élément button de type submit. Un clic sur ce bouton :

#### Réponses

- A envoie les données du formulaire vers la page définie par l'attribut action de l'élément form
- B efface les données entrées par l'utilisateur dans le formulaire
- C envoie les données du formulaire vers la page définie par l'attribut method de l'élément form
- D ne fait rien du tout si un script Javascript n'est pas associé au bouton

## Question D 4

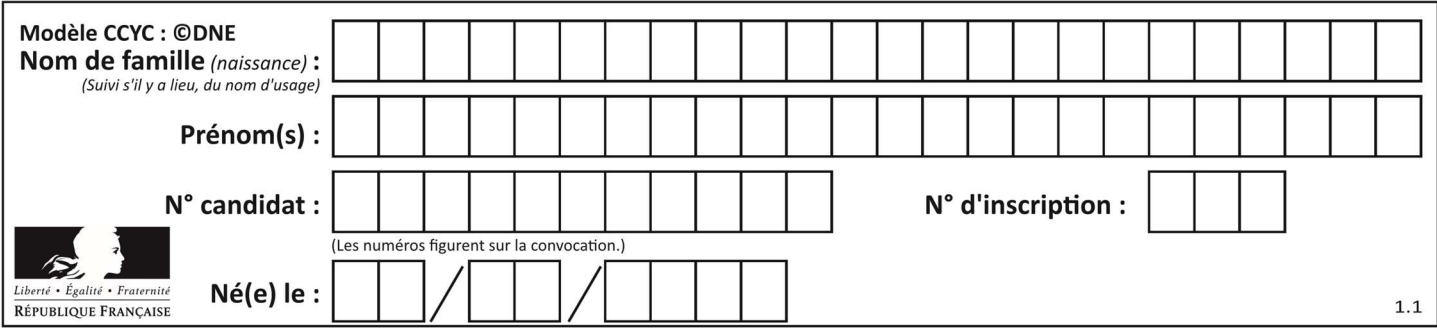

Mehdi a écrit une page HTML contenant des éléments input de formulaire. Il place ces éléments de formulaire :

### Réponses

- A entre la balise <form> et la balise </form>
- B entre la balise <formulary> et la balise </formulary>
- C entre la balise <code> et la balise </code>
- D entre la balise <script> et la balise </script>

## Question D 5

Que peut-on affirmer au sujet des formulaires de pages Web ?

#### Réponses

- A les variables d'une requête POST sont affichées dans l'URL
- B une requête GET peut être utilisée pour transmettre des données sensibles
- C une requête GET peut transmettre de grandes quantités de données
- D une requête POST peut utiliser des données de façon plus sécurisées

### Question D 6

On souhaite qu'un menu apparaisse à chaque fois que l'utilisateur passe sa souris sur l'image de bannière du site. L'attribut de la balise img dans lequel on doit mettre un code Javascript à cet effet est :

- A onclick
- B src
- C alt
- D onmouseover

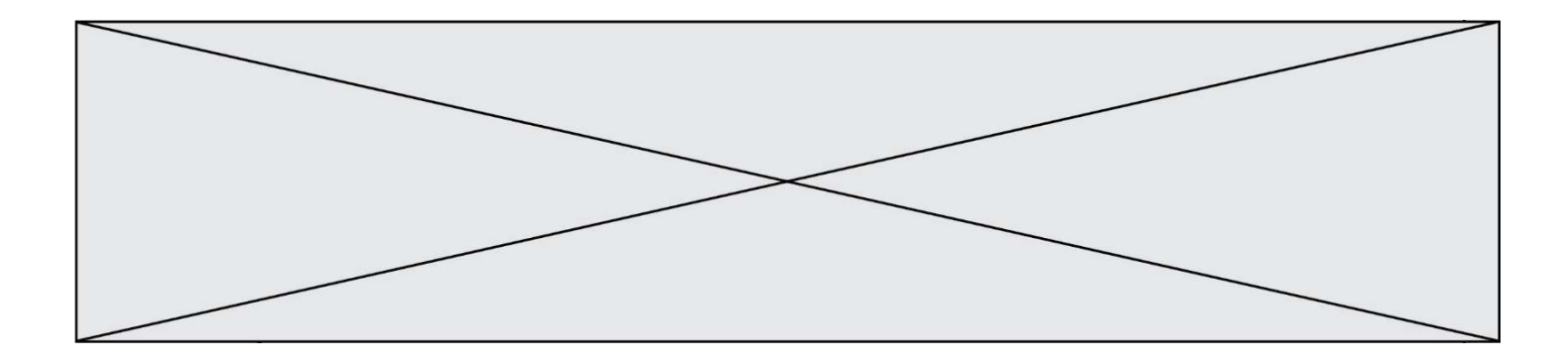

## Thème E : architectures matérielles et systèmes d'exploitation

#### Question E 1

À partir du dossier ~/Doc/QCM, quelle commande permet de rejoindre le dossier ~/Hack/Reponses ? Réponses

- A cd Hack/Reponses
- B cd /Hack/Reponses
- C cd /~/Hack/Reponses
- D cd ../../Hack/Reponses

#### Question E 2

Identifier parmi les éléments suivants celui qui n'est pas un capteur.

#### Réponses

- A haut-parleur
- B caméra
- C accéléromètre
- D microphone

#### Question E 3

À quoi sert la RAM dans le fonctionnement d'un ordinateur ? Réponses

- A à stocker des données lors de l'exécution de programmes
- B à stocker des fichiers
- C à relier les périphériques
- D à accélérer la connexion à Internet

#### Question E 4

La commande suivante vient d'être exécutée en ligne de commande sous Linux :

cp /users/luc/interro.txt ./

Que réalise cette commande ?

#### Réponses

- A copie du fichier users vers le répertoire luc
- B copie du fichier interro.txt vers le répertoire luc
- C copie du fichier interro.txt vers le répertoire courant
- D copie du fichier interro.txt vers le répertoire users

#### Question E 5

Sachant que le répertoire courant contient les fichiers fich.txt, mafich.txt et programme.py, quel est le résultat de la commande ls fich\* dans un shell Linux ?

- A fich.txt mafich.txt
- B mafich.txt
- C fich.txt
- D programme.py

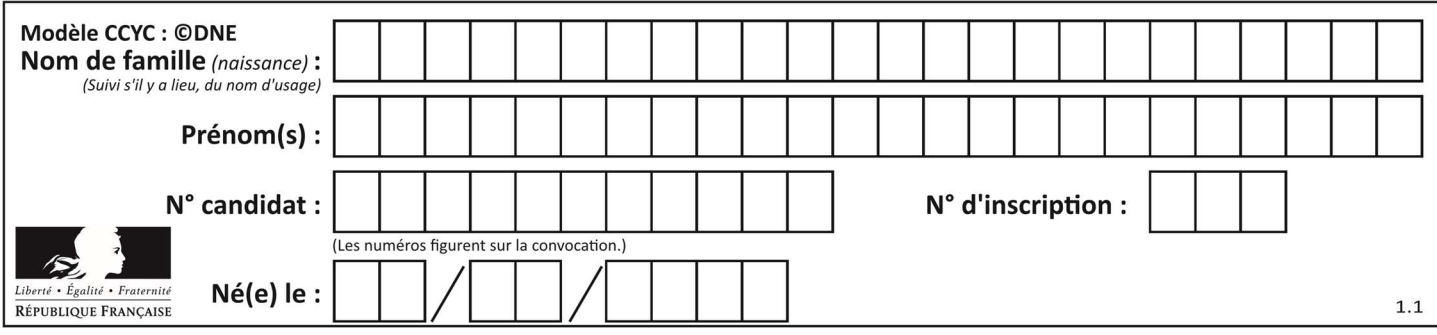

## Question E 6

Quelles sont les quatre parties distinctes de l'architecture de Von Neumann ?

- A L'unité logique, l'unité de contrôle, la mémoire et les dispositifs d'entrée-sortie
- B L'écran, le clavier, le disque dur et le micro-processeur<br>C Le disque dur, le micro-processeur, la carte-mère et la d
- Le disque dur, le micro-processeur, la carte-mère et la carte graphique
- D La mémoire des programmes, la mémoire des données, les entrées-sorties et l'unité logique

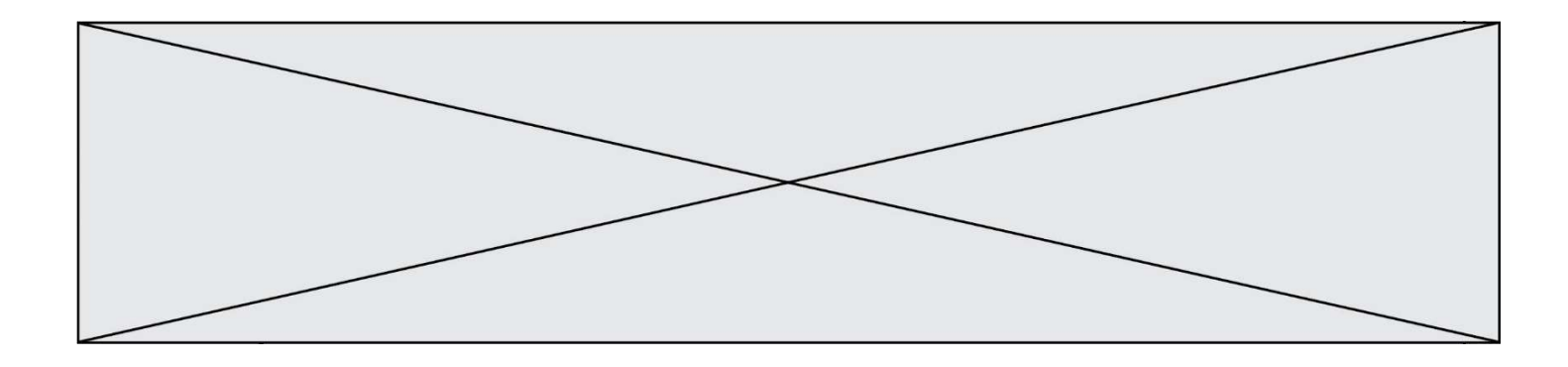

## Thème F : langages et programmation

### Question F 1

En Python, quelle est l'instruction permettant de charger la fonction sqrt du module math ?

#### Réponses

- A using math.sqrt
- B #include math.sqrt
- C from math include sqrt
- D from math import sqrt

### Question F 2

Soit  $n$  un entier naturel. Sa factorielle est le produit des nombres entiers strictement positifs qui sont plus petits ou égaux à  $n$ . Par exemple la factorielle de 4 vaut  $1 \times 2 \times 3 \times 4 = 24$ . Quelle est la fonction correcte parmi les suivantes ?

#### Réponses

```
A def factorielle(n): 
              i = 0fact = 1while i \leq n:
                     fact = fact * i
                     i = i + 1 return fact 
B def factorielle(n): 
              i = 1fact = 1while i < n:
                     fact = fact * i
                     i = i + 1 return fact 
C def factorielle(n): 
              i = 0fact = 1 while i < n: 
                     i = i + 1fact = fact * i
               return fact
D def factorielle(n): 
       i = 0fact = 1while i \leq n:
          i = i + 1fact = fact * i
        return fact
```
### Question F 3

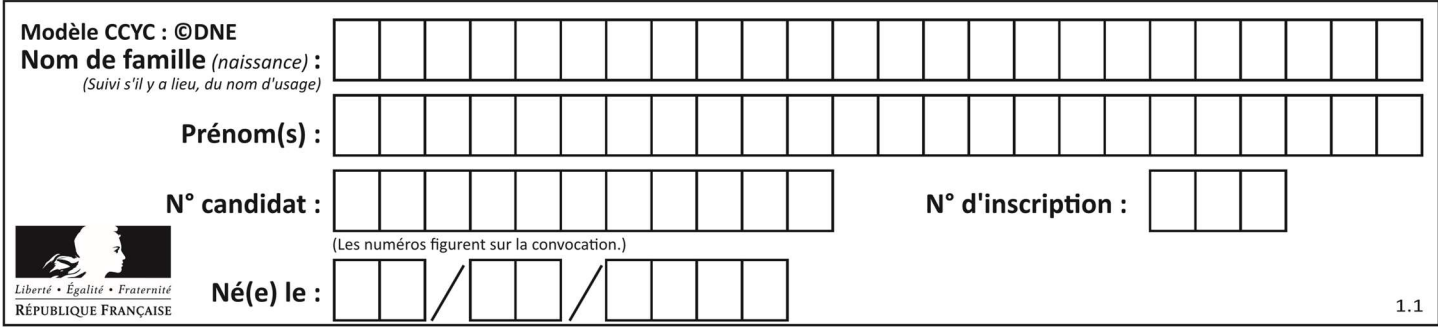

La documentation de la bibliothèque random de Python précise :

```
random.randint(a, b) 
    Renvoie un entier aléatoire N tel que a \leq N \leq b.
```
Quelle est l'expression Python permettant de simuler le tirage d'un dé à 6 faces après avoir exécuté import random ?

### Réponses

- A random.randint(6)
- B random.randint(1,6)

```
C random.randint(1,7)
```
D random.randint(0,6)

### Question F 4

On exécute le code suivant :

```
def essai(): 
  a = 2b = 3c = 4 return a 
   return b 
   return c
```
 $t = essai()$ 

Quelle est la valeur de t après l'exécution de ce code ?

- Réponses
- A 2 B 3
- C 4  $D (2,3,4)$

## Question F 5

On exécute le script suivant :

```
a = 10if a < 5: 
  a = 20elif a < 100: 
  a = 500elif a < 1000: 
  a = 1else: 
  a = 0
```
Quelle est la valeur de la variable a à la fin de cette exécution ? Réponses

A 1

- B 10
- C 20
- D 500

Question F 6

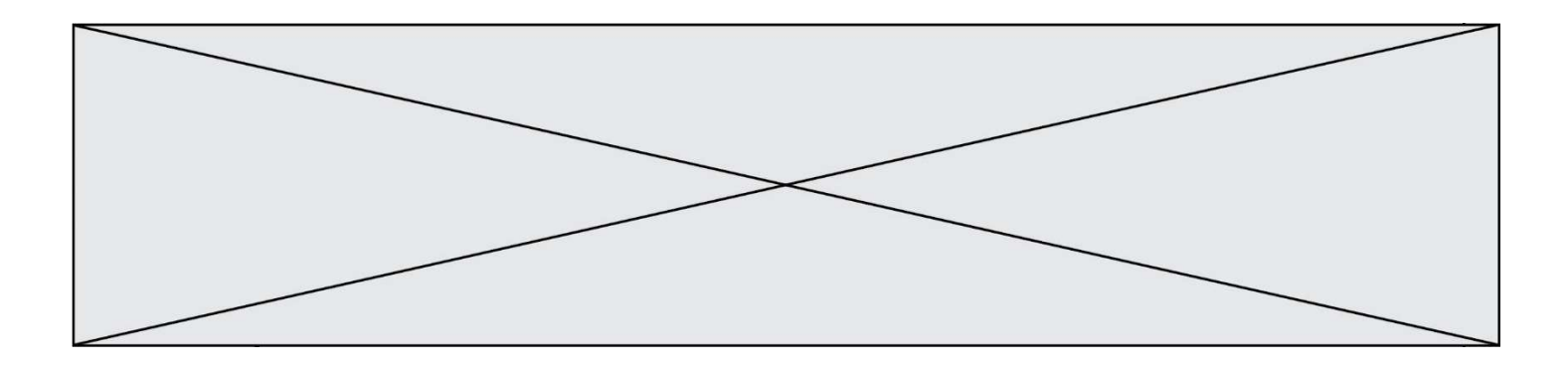

On exécute le code suivant :

```
def f(t): 
  n = len(t)tmp = t[0] for i in range(1,n-1): 
t[i] = t[i+1] t[n-1] = tmp 
L = [1, 3, 4, 5, 2]f(L)
```
Quelle est la valeur de L après l'exécution de ce code ? Réponses

A [1, 4, 5, 2, 1] B [2, 1, 3, 4, 5] C [3, 4, 5, 2, 1] D [2, 5, 4, 3, 1]

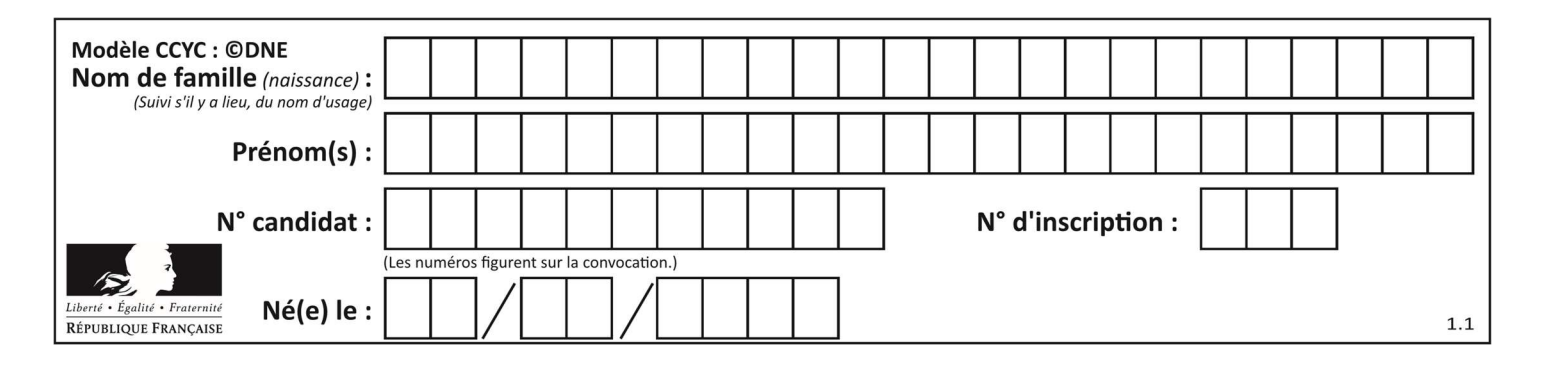

## Thème G : algorithmique

### Question G 1

Quelle est la valeur de element à la fin de l'exécution du code suivant :

```
element = L[0]for k in L: 
    if k > element: 
       element = k
```
 $L = [1, 2, 3, 4, 1, 2, 3, 4, 0, 2]$ 

#### Réponses

A 0 B 1

 $C \quad 4$ D 10

## Question G 2

On dispose d'une fonction moyenne qui calcule la moyenne d'une liste de nombres et on écrit la fonction suivante :

def centrage(L, a): for i in range(0,len(L)):  $L[i] = L[i] - a$ return L

Pour la liste  $L1 = [5, 3, 1]$ , quelle est la valeur de centrage( $L1$ , moyenne( $L1$ ))?

```
Réponses
```

```
A [5.0, 3.0, 1.0]
B [3.0, 3.0, 3.0]
C [2.0, 0.0, -2.0]
D [2.0, 1.0, -0.3333333]
```
## Question G 3

On décide d'effectuer une recherche dans un tableau trié contenant 42000 valeurs. On procède par dichotomie. Le nombre maximal d'itérations de l'algorithme sera :

## Réponses

- A 21000 car une recherche dichotomique divise le nombre de tests maximal par deux.
- B 42000 car la valeur recherchée pourrait très bien être la dernière du tableau.
- C 41999 car si on n'a pas trouvé l'élément recherché à l'avant-dernière position du tableau, il n'est plus utile d'effectuer de test pour la dernière position.
- D 16 car à chaque itération, le nombre d'éléments à examiner est divisé par deux et que  $2^{15} \leqslant 42000 \leqslant 1$  $2^{16}$ .

#### Question G 4

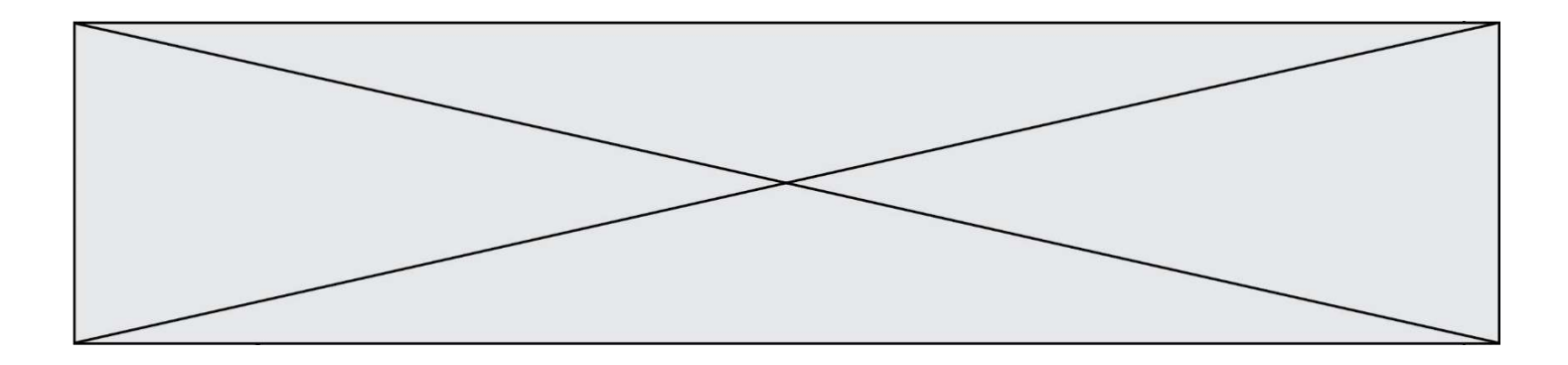

a et m étant deux entiers supérieurs à 1, la fonction suivante renvoie  $a^m$ .

def puissance(a,m):  $p = 1$  n = 0 while n < m: #  $p = p * a$  $n = n + 1$ return p

Quelle est l'égalité qui est vérifiée à chaque passage par la ligne marquée # ? Réponses

A  $p = a^{n-1}$ B  $p = a^n$ 

- C  $p = a^{n+1}$
- D  $p = a^m$

## Question G 5

À quelle catégorie appartient l'algorithme des k plus proches voisins ? Réponses

- A algorithmes de tri
- B algorithmes gloutons
- C algorithmes de recherche de chemins
- D algorithmes de classification et d'apprentissage

## Question G 6

La fonction suivante doit déterminer la valeur maximale d'un tableau de nombres passé en argument. Avec quelles expressions faut-il remplacer les pointillés du script suivant pour que la fonction soit correcte ?

```
def maximum(T): 
  maxi = T[0]n = len(T)for i in range(1, \ldots):
      if T[i] > maxi:
        maxi = .........
    return maxi
```

```
A n puis T[i]
B n puis T[i-1] 
C n-1 puis T[i] 
D n-1 puis T[i-1]
```